# 社会・地理歴史・公民における一人一台端末を活用した授業案

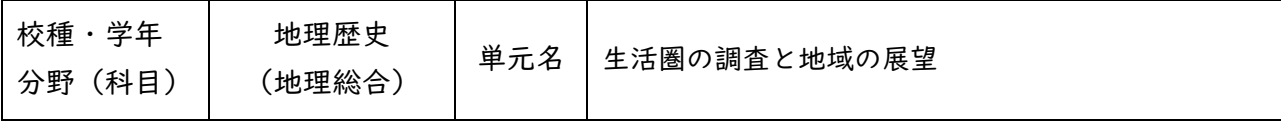

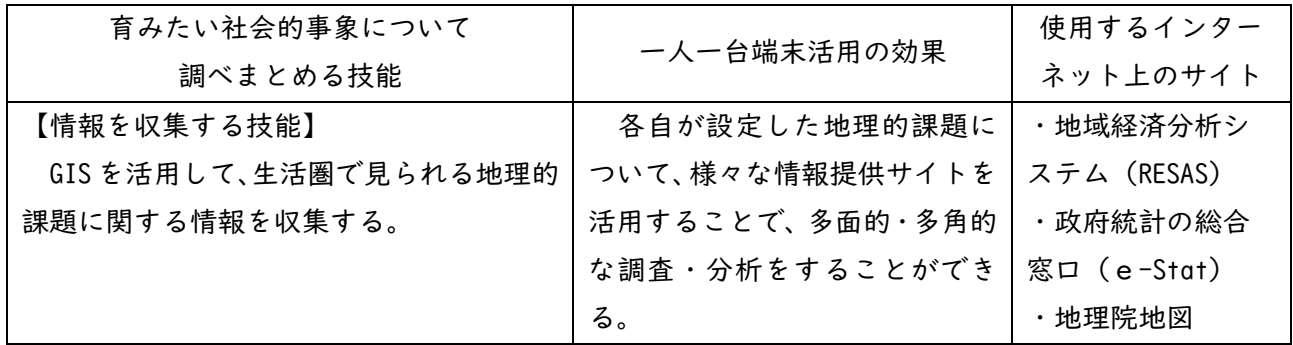

## ★一人一台端末を活用する場面

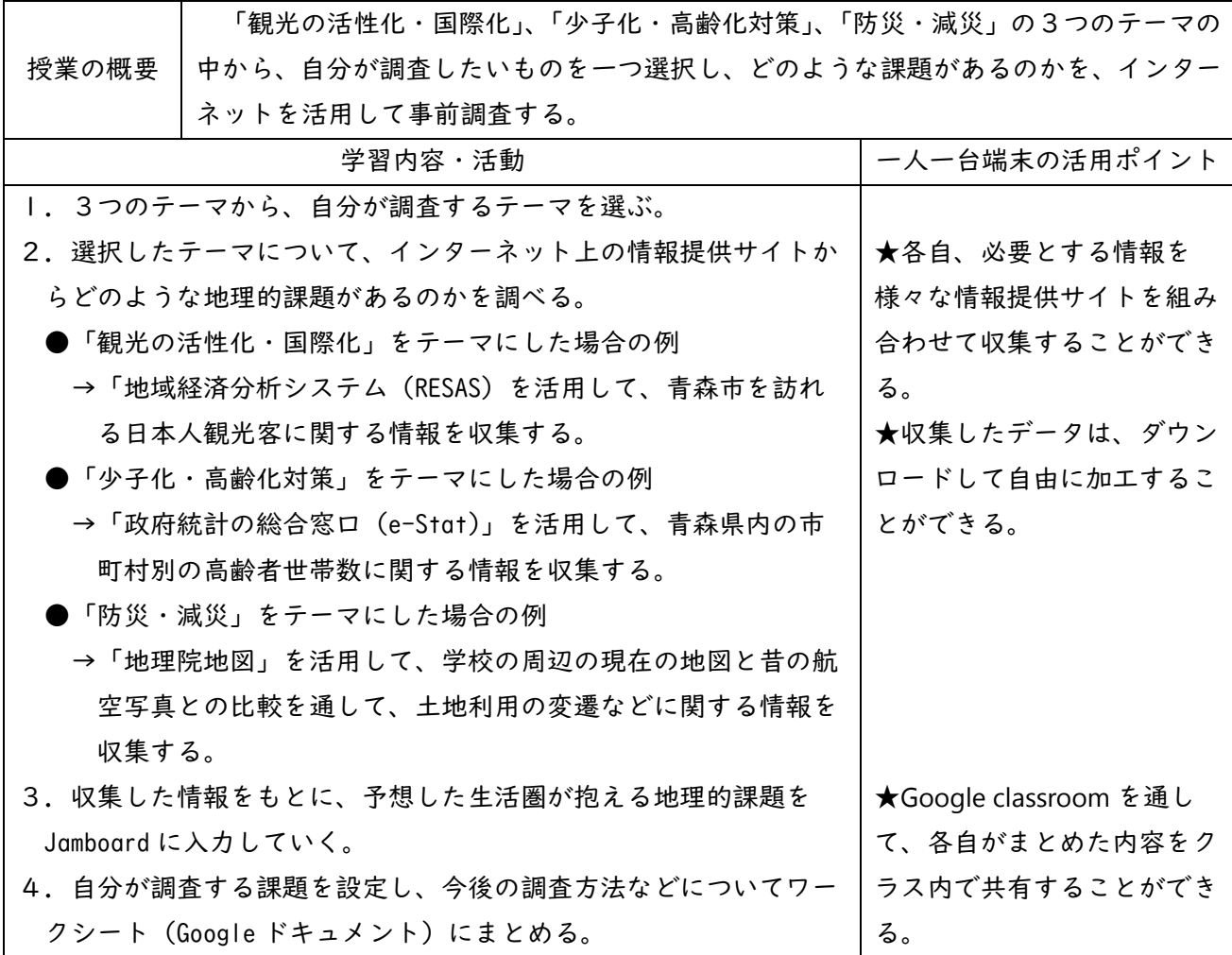

★使用する教材など

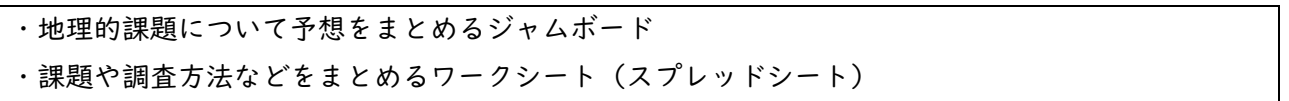

### ★インターネット上の情報提供サイトの活用場面の例

#### ①「地域経済分析システム(RESAS)の活用

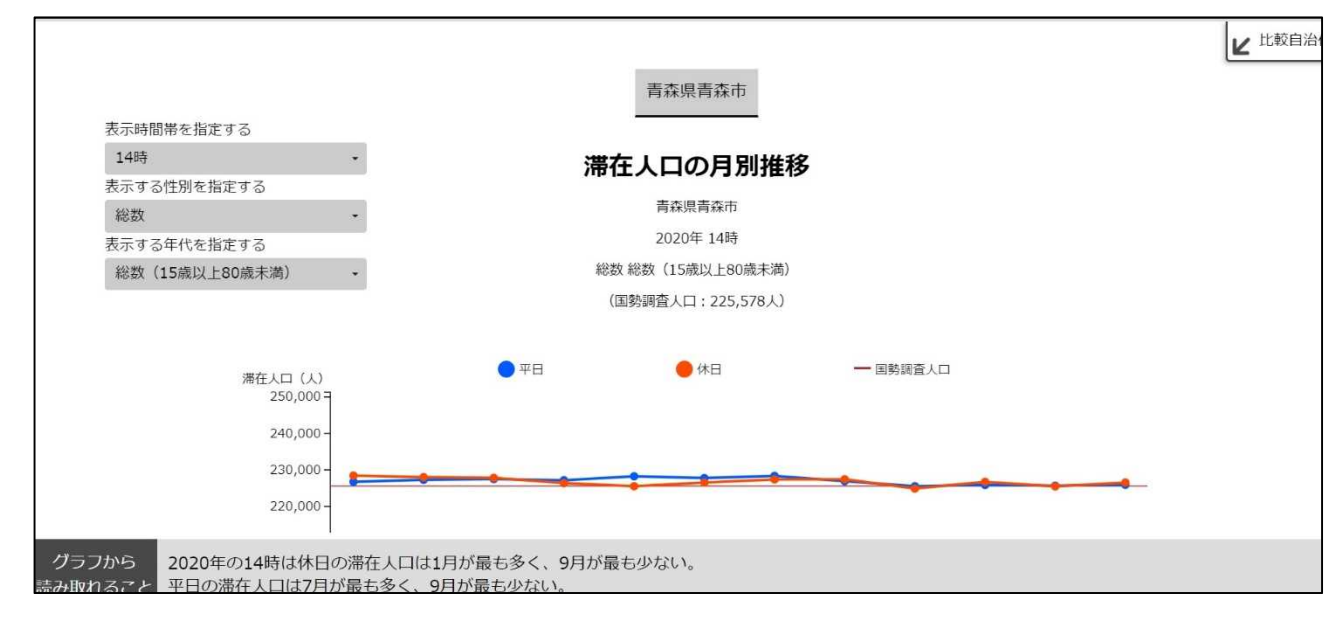

## ②「政府統計の総合窓口(e-Stat)」の活用場面

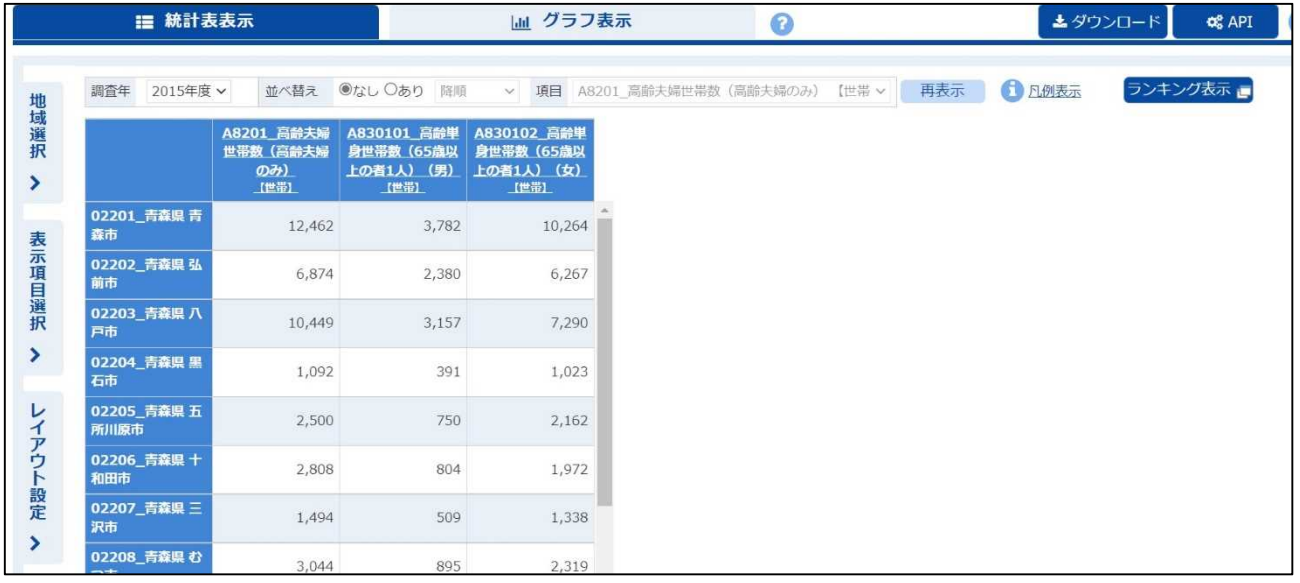

#### ③「地理院地図」の活用場面(左:現在の地図 右:1970 年代の航空写真)

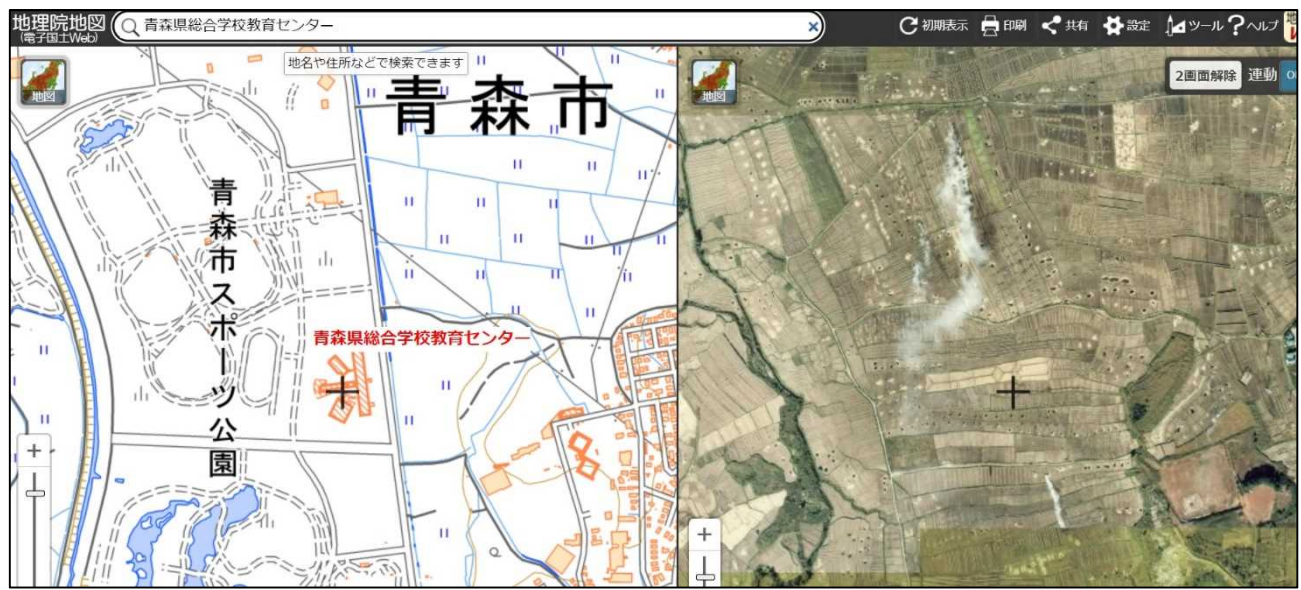